Министерство образования и науки Алтайского края Краевое государственное бюджетное профессиональное образовательное учреждение «Алтайский архитектурно-строительный колледж» (КГБПОУ «ААСК») **РАССМОТРЕНО УТВЕРЖДАЮ** На заседании ПЦК **заместителя** директора по УР И.о. Протокол №11 А.В. Путинцева от «25 » июня 2020 г. 2020 г.

### **Календарно-тематический план на 20 /20 учебный год**

ПМ 03 Участие в проектировании систем водоснабжения и водоотведения, отопления, вентиляции и кондиционирования воздуха

# **МДК 03.02 Реализация проектирования систем водоснабжения, водоотведения, отопления, вентиляции и кондиционирования воздуха с использованием компьютерных технологий**

основной профессиональной образовательной программы подготовки специалистов среднего звена по специальности

08.02.07 «Монтаж и эксплуатация внутренних сантехнических устройств, кондиционирования воздуха и вентиляции»

#### **Курс** *3, 4* **Группа Преподаватель**

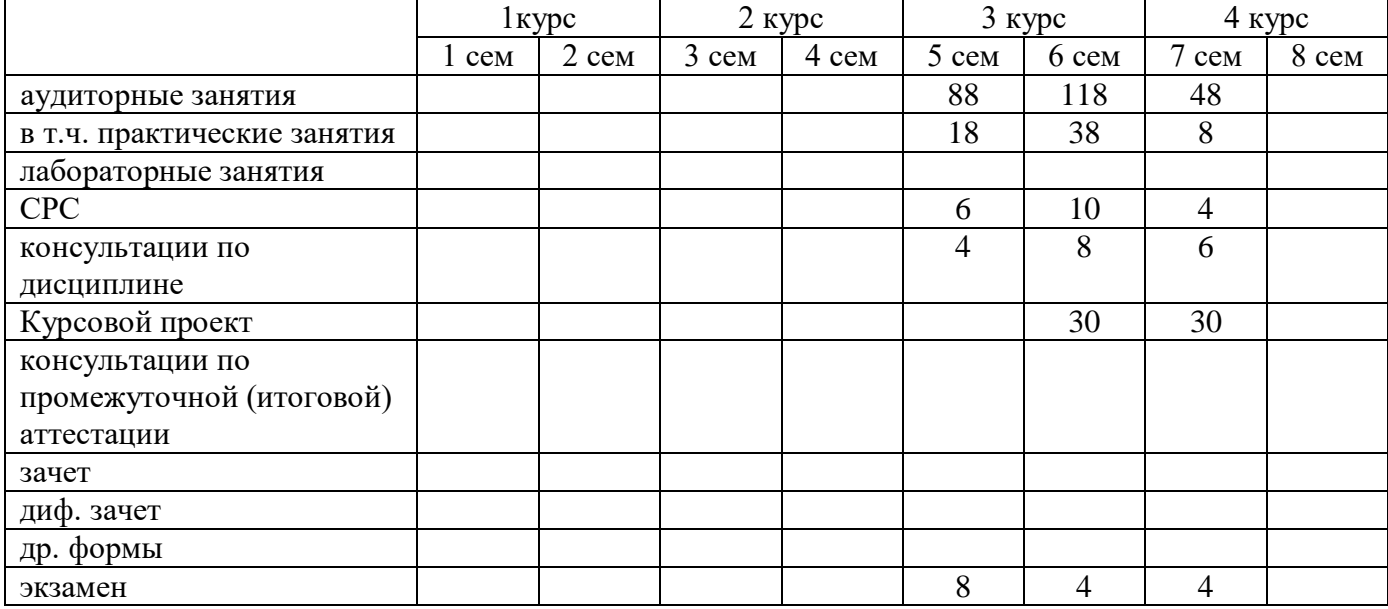

# **Карта распределения бюджета времени и проведения учебных занятий, аттестаций**

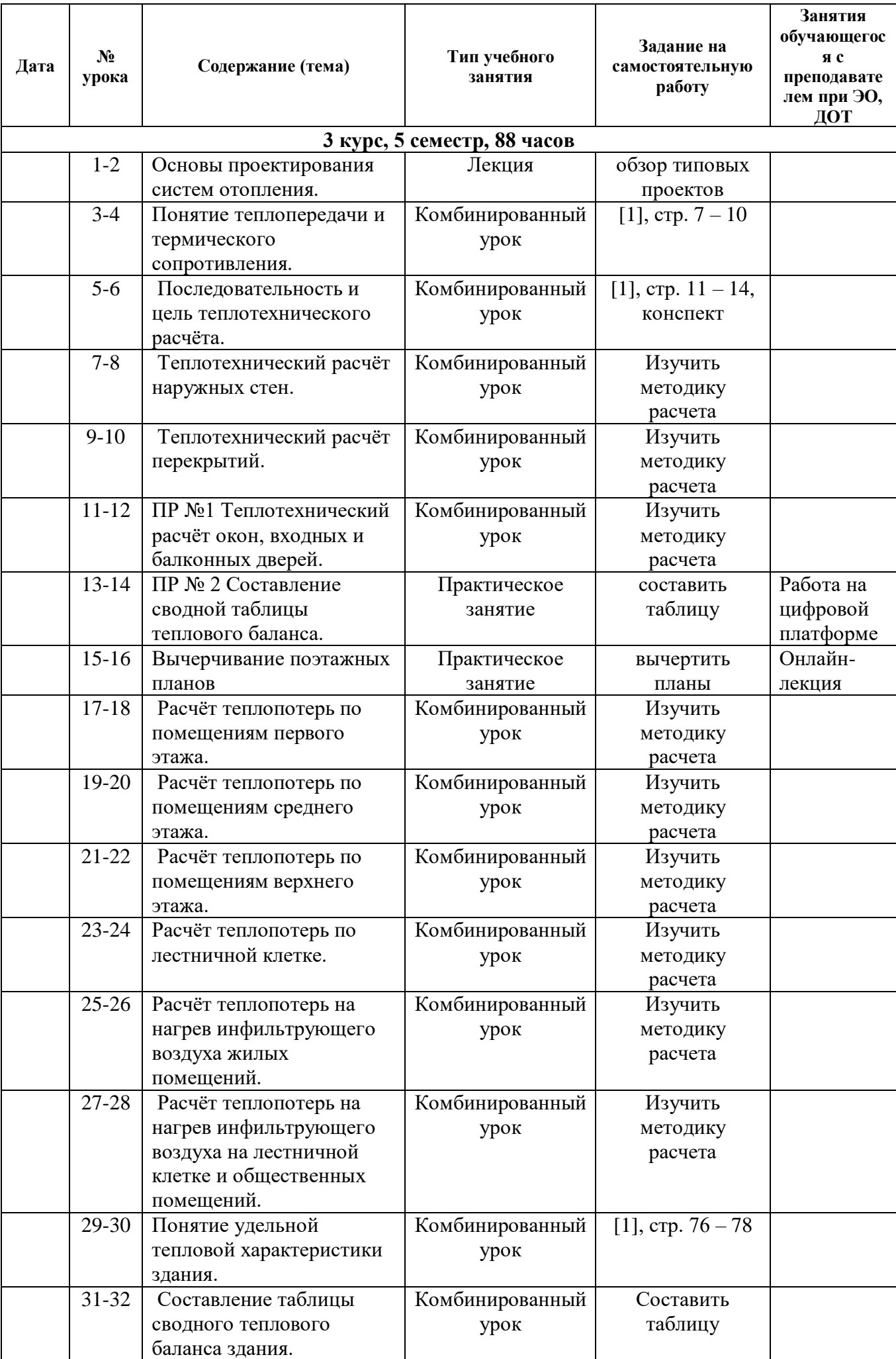

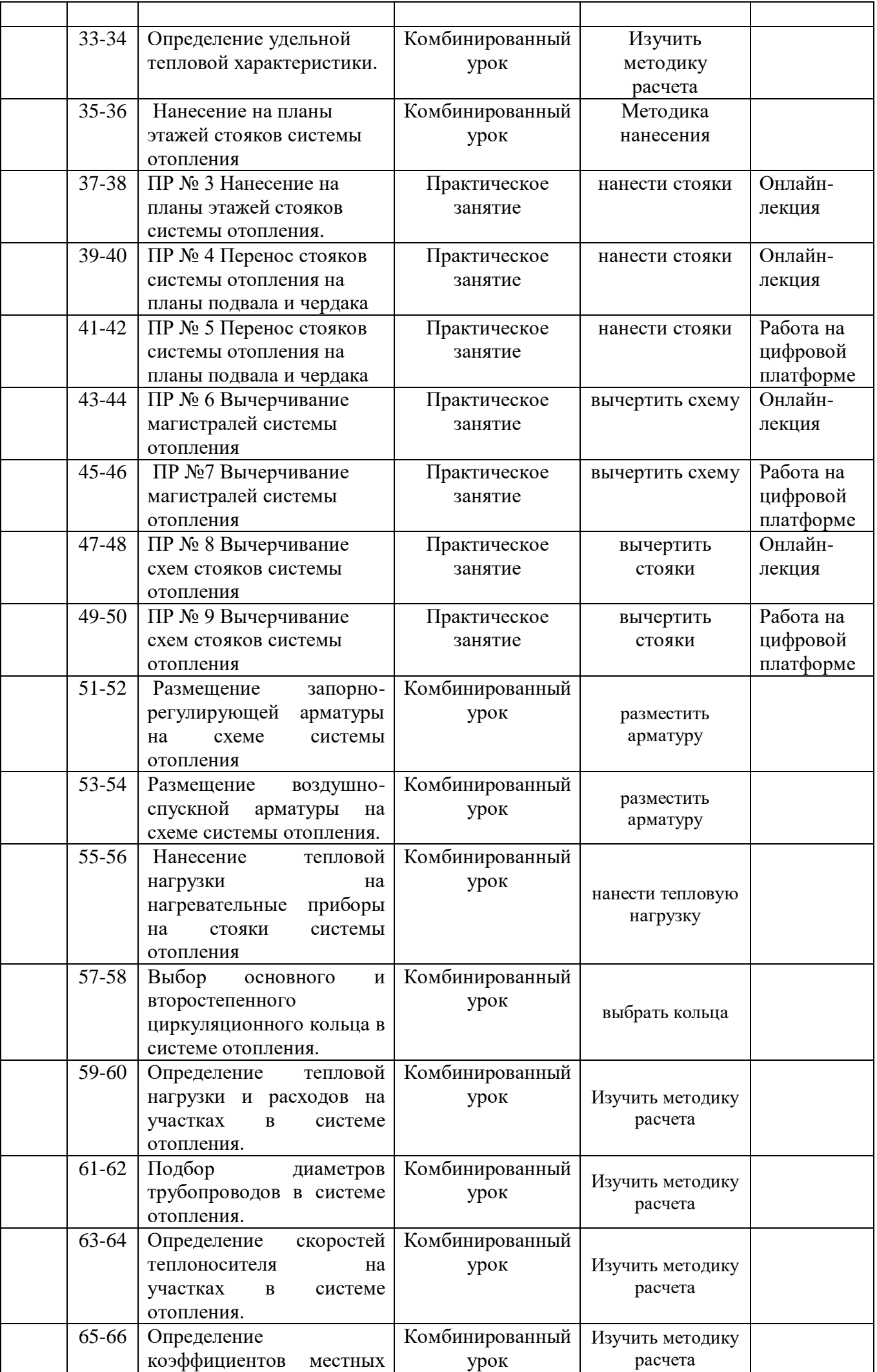

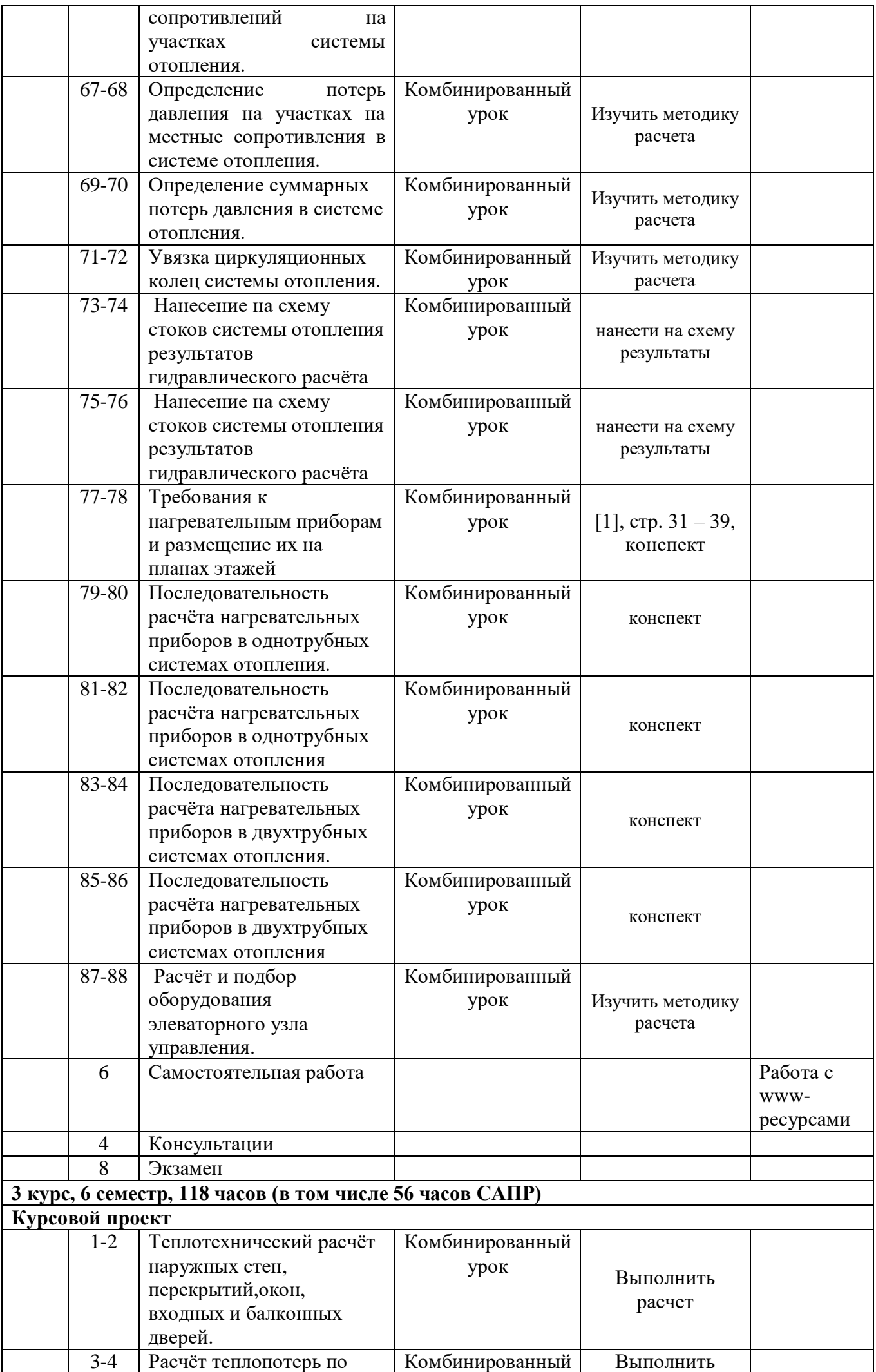

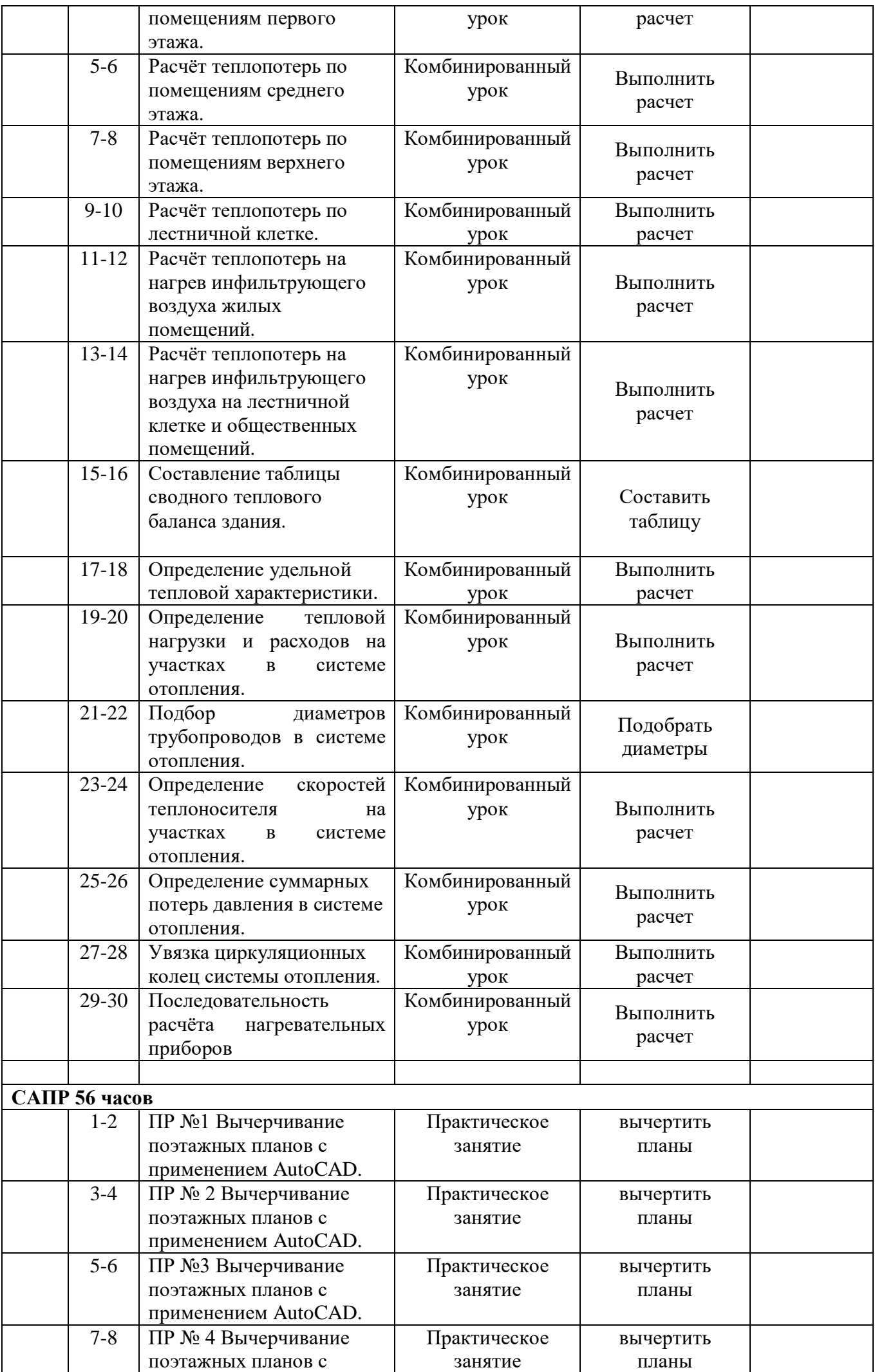

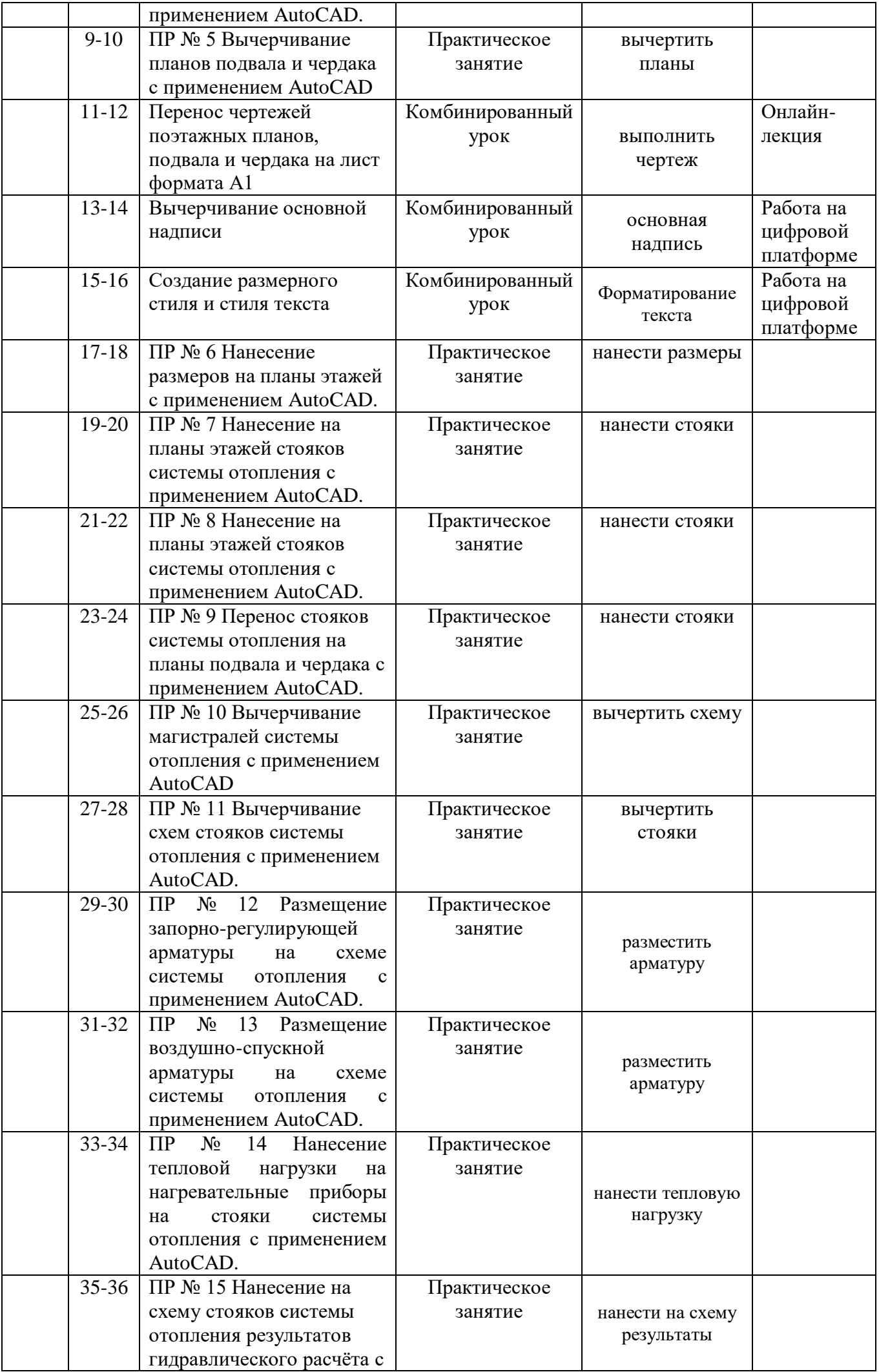

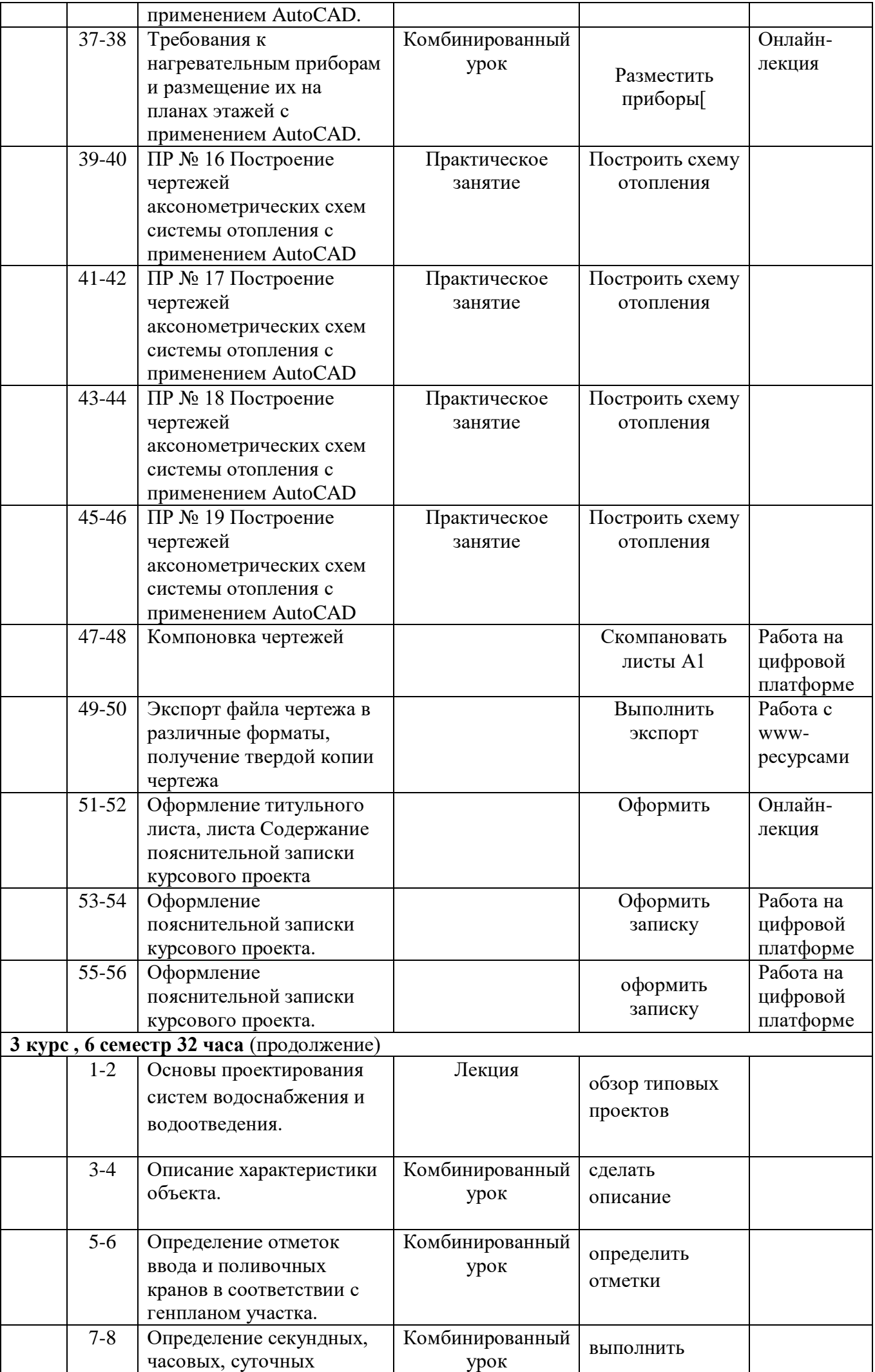

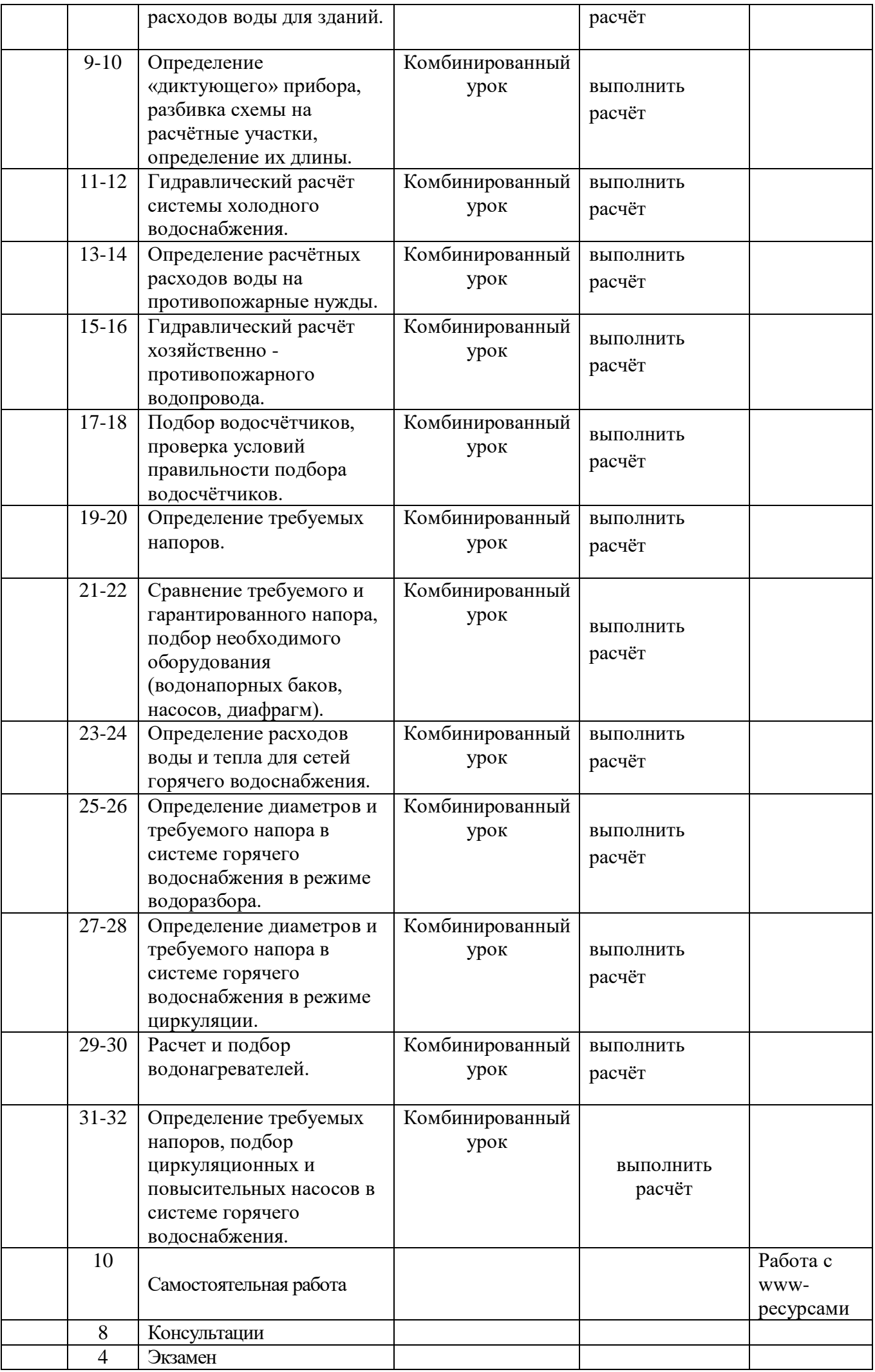

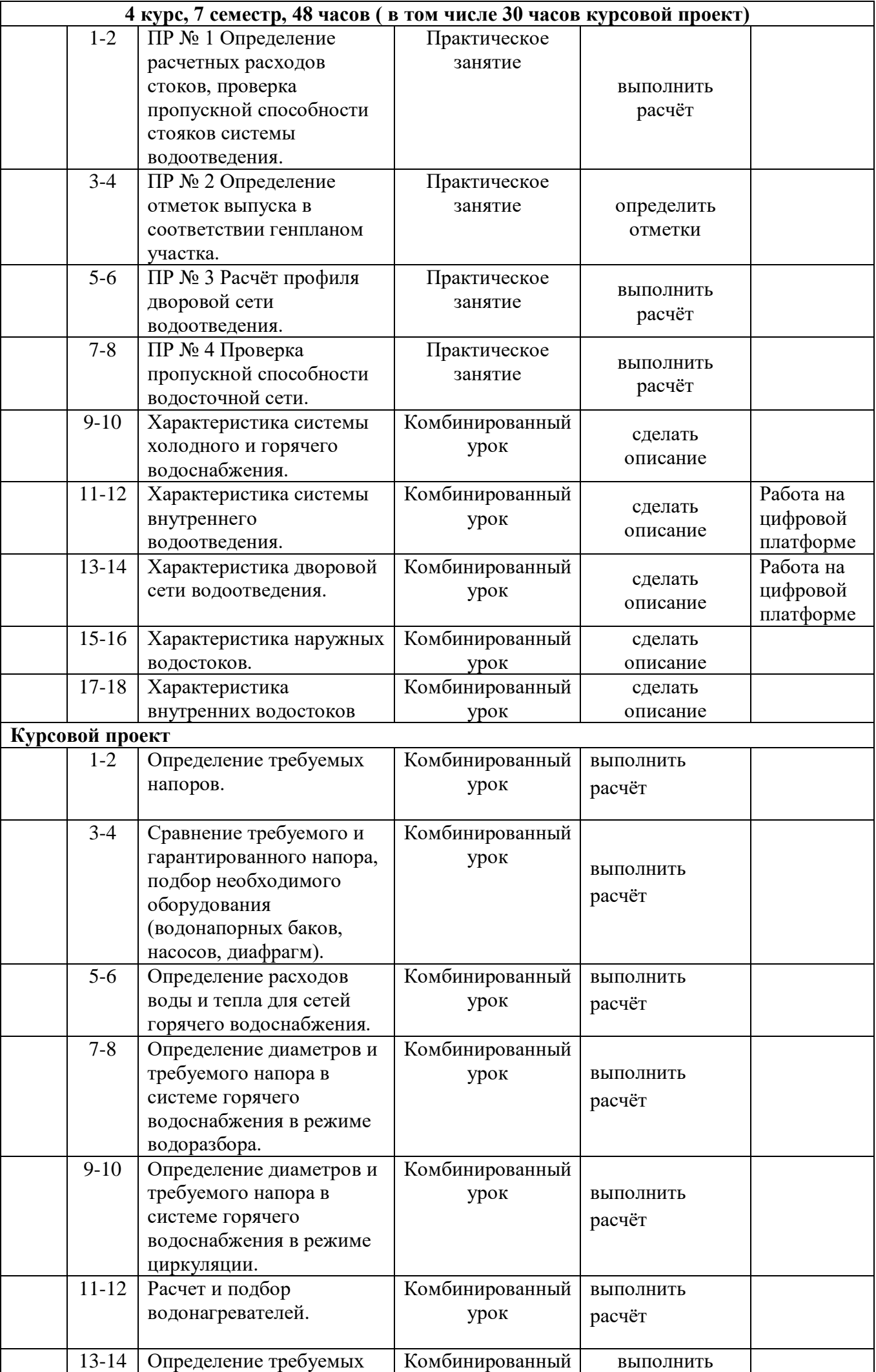

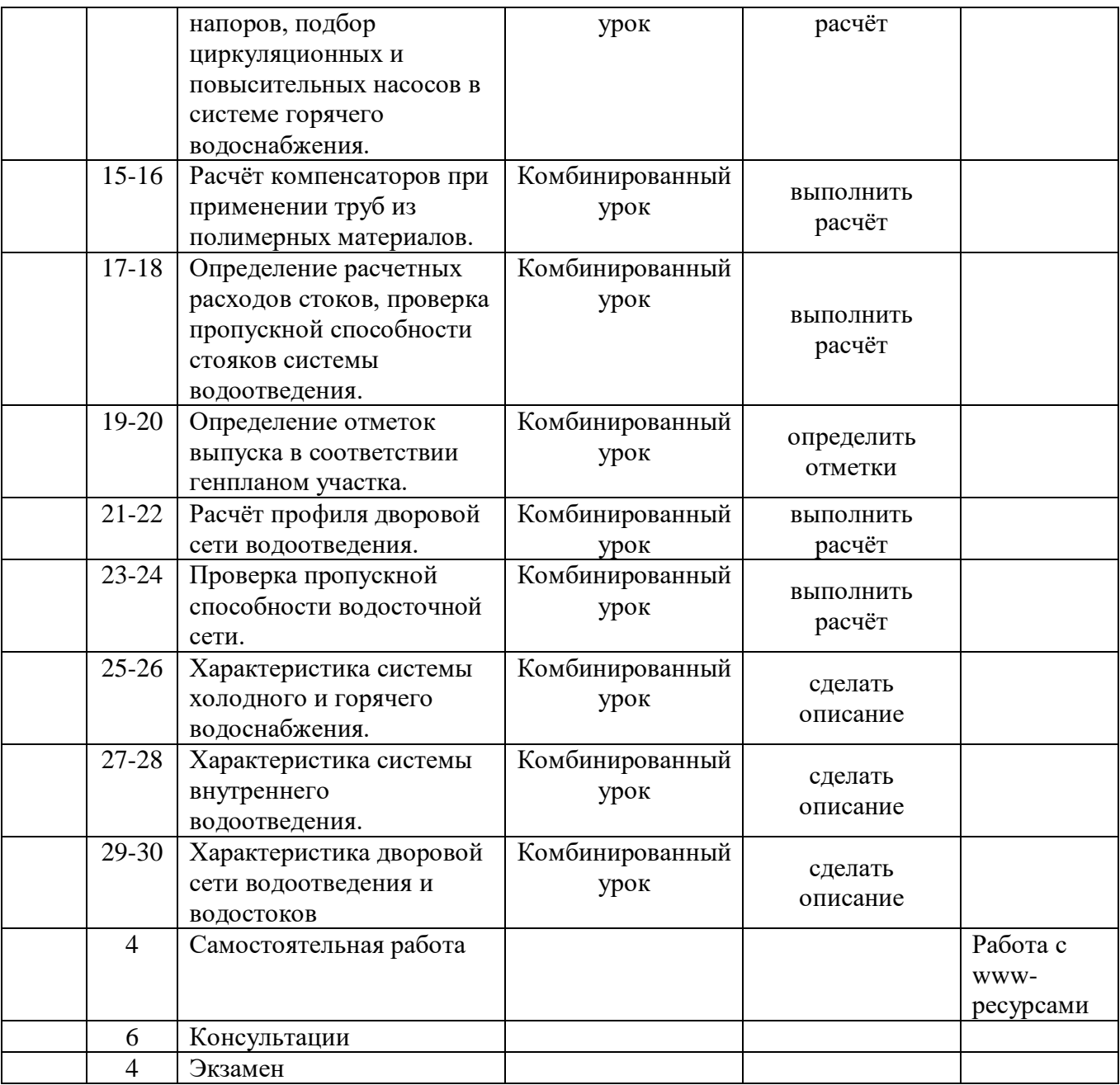

Комбинированный урок включает в себя практические занятия.

### **Литература**

Основные источники:

1. Варфоломеев Ю.М., Орлов В.А. Санитарно-техническое оборудование зданий. – М.: ИНФРА-М, 2005. – 249 с.

2. Пальгунов П.П., Исаев В.Н. Санитарно-технические устройства и газоснабжение зданий: Учебн. для техникумов. – М.: Стройиздат, 1991. – 416 с.

3. СП 60.13330.2012 Отопление, вентиляция и кондиционирование воздуха. Актуализированная редакция СНиП 41-01-2003. Дата введения 2013-01-01.

4. СП 30.13330.2012. Внутренний водопровод и канализация зданий. Актуализированная редакция СНиП 2.04.01-85\*. Дата введения 2013-01-01.

Преподаватель \_\_\_\_\_\_\_\_\_\_\_\_\_\_\_\_\_\_\_\_\_